# Administrative Details

ADMINISTRATIVE DETAILS FOR THE 17TH ANNUAL GENERAL MEETING ("AGM") OF MALAKOFF CORPORATION BERHAD ("COMPANY") TO BE HELD AS A VIRTUAL MEETING FROM THE BROADCAST VENUE AT THE BOARDROOM, LEVEL 7, BLOCK 4, PLAZA SENTRAL, JALAN STESEN SENTRAL 5, 50470 KUALA LUMPUR ON THURSDAY, 11 MAY 2023 AT 10.00 A.M.

#### 1. Remote Participation and Voting at the Company's 17th AGM

The  $17<sup>th</sup>$  AGM of the Company will be conducted virtually through live streaming from the broadcast venue on 11 May 2023. The broadcast venue is for the purpose of compliance with Section 327(2) of the Companies Act 2016 ("Act"), which requires the Chairman to be present at the main venue of the AGM. Shareholder/proxy/corporate representative from the public are not allowed to physically present nor admitted at the broadcast venue on the day of the 17<sup>th</sup> AGM of the Company.

The shareholders are strongly encouraged to participate in the  $17<sup>th</sup>$  AGM using the Remote Participation and Voting ("RPV") Facilities. Please login, register and sign up as a user at https://investor.boardroomlimited.com. Upon registration, the shareholders may exercise your rights to participate, pose questions (in the form of real time submission of typed texts) and vote at the general meeting from different location without physically present at the meeting venue.

The closing time to submit your request to access the RPV webcast is at 10.00 a.m. on 9 May 2023 (48 hours before the 17th AGM).

Barring any unforeseen circumstances under the current situation, the Company may require to change the arrangements of its  $17<sup>th</sup>$  AGM with short notice. Latest updates on the  $17<sup>th</sup>$  AGM (if any) will be made available at the Company's website or announcement by the Company. The Company continues to observe the guidelines or new procedures as may be issued by the Government from time to time.

#### 2. General Meeting Record of Depositors ("ROD")

Only depositors whose names appear on the ROD as at **3 May 2023** shall be entitled to participate in the  $17<sup>th</sup>$  AGM or appoint proxies to register and vote on their behalf.

#### 3. Proxy

If an individual shareholder is unable to attend the  $17<sup>th</sup>$  AGM, he/she is encouraged to appoint the Chairman of the meeting as his/her proxy and indicate the voting instructions in the proxy form ("Proxy Form") in accordance with the notes and instructions stated therein.

For the shareholders who have submitted Proxy Forms appointing their proxies, you may register your intention to participate via https://investor.boardroomlimited.com. The proxy appointment will be deemed revoked upon your registration to personally participate remotely in the 17<sup>th</sup> AGM.

Corporate shareholders that wish to appoint a representative to participate and vote remotely at the 17th AGM may refer to details set out under item 6 or contact the share registrars, Boardroom Share Registrars Sdn Bhd ("Boardroom"), with the details set out under item 9 below for assistance not later than Tuesday, 9 May 2023 at 10.00 a.m.

The corporate shareholder (through corporate representative(s) or appointed proxy(ies)), who is unable to attend the  $17<sup>th</sup>$  AGM, is encouraged to appoint the Chairman of the meeting as its proxy and indicate the voting instructions in the Proxy Form in accordance with the notes and instructions stated therein.

02

03

Sustainability<br>Report

### Administrative Details

#### 4. Shareholders' Right to Speak

The shareholders may use the query box facility on the RPV webcast to transmit your question to the Chairman/Board. The Chairman/Board will address and answer the relevant questions during the Questions and Answers session.

#### 5. Poll Voting

The voting at the 17th AGM will be conducted by way of poll in accordance with Paragraph 8.29A of the Main Market Listing Requirements of Bursa Malaysia Securities Berhad.

The Company's share registrars/poll administrator, Boardroom, will assist to conduct the poll by way of electronic voting and the independent scrutineers will verify and validate the poll results. Upon the completion of the voting session for the 17th AGM, the scrutineers will verify the poll results followed by the Chairman's announcement on the resolutions put forth at the meeting.

#### 6. RPV Facilities

Please note that this option is available to (i) individual shareholders; (ii) corporate shareholders; (iii) Authorised Nominee; and (iv) Exempt Authorised Nominee.

If you choose to participate in the meeting online, you will be able to view live webcast of the meeting, submit questions to the Chairman and submit your votes in real time whilst the meeting is in progress.

Kindly follow the steps below to request for login ID and password.

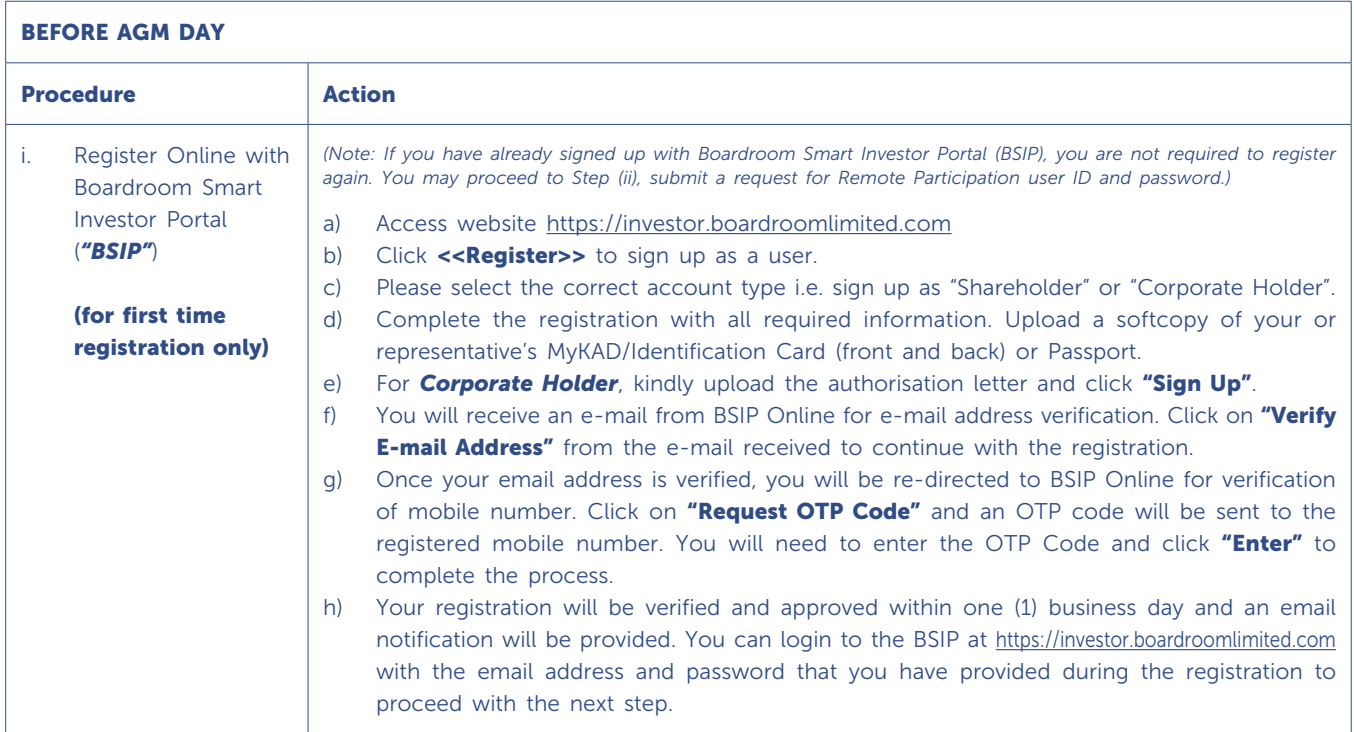

M

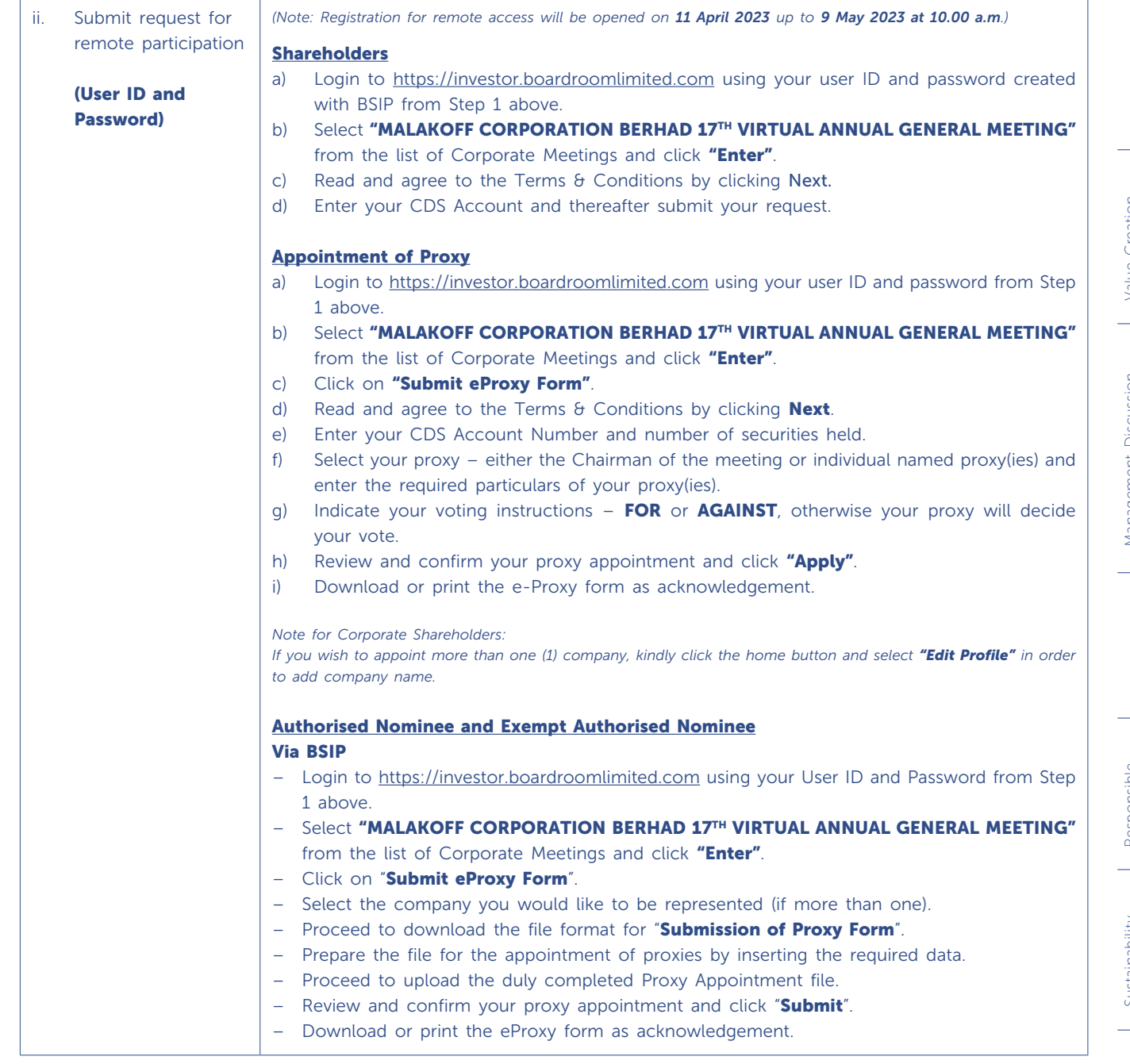

## Administrative Details

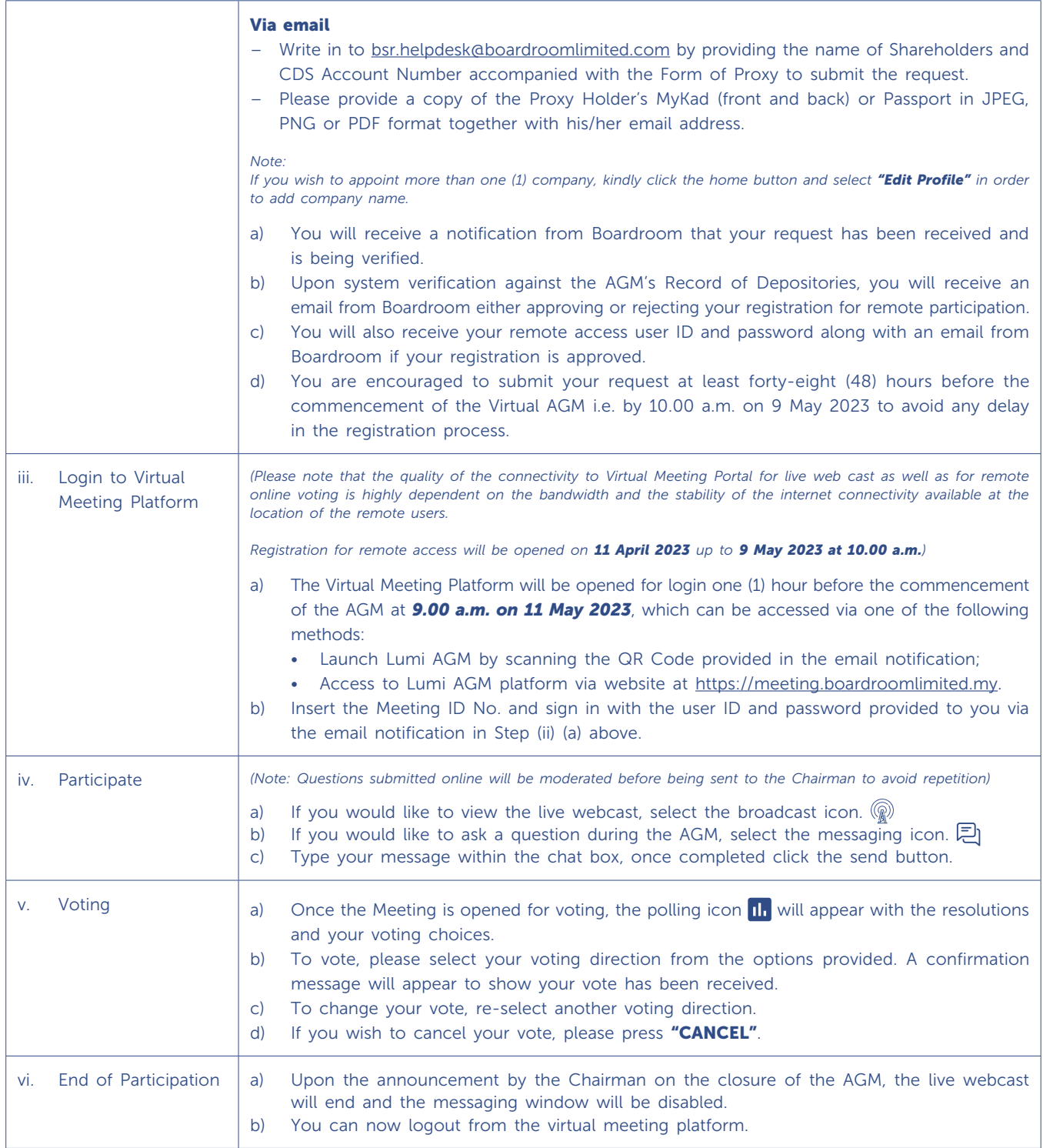

#### 7. F&B & Door Gift

There will be NO distribution of food voucher or door gift to shareholders.

#### 8. Integrated Annual Report 2022 and Other Documents for AGM

The Notice of 17<sup>th</sup> AGM, Proxy Form, administrative details and request form for hard copy of the following documents ("Request Form") can be downloaded by scanning the QR code printed on the notification card which will be sent by ordinary post to the shareholders. The same are also available on the Company's website at www.malakoff.com.my together with the following documents:

- (i) The Company's Integrated Annual Report 2022 (incorporated with Notice of  $17<sup>th</sup>$  AGM, Proxy Form and administrative details);
- (ii) Circular to Shareholders in relation to Proposed Shareholders' Mandate for Recurrent Related Party Transactions of a Revenue or Trading Nature ("Circular"); and
- (iii) Share Buy-Back Statement to Shareholders in relation to the Proposed Renewal of Authority for the Company to Purchase Its Own Shares ("Statement").

Should you require a printed copy of item (i), (ii) or (iii) stated above, please send the completed Request Form to Boardroom or contact the personnel as stated in item 9 for assistance/clarification.

#### 9. Enquiry

If you have any enquiry prior to the 17<sup>th</sup> AGM, please contact the following officer during office hours from 8.30 a.m. to 5.30 p.m. (Monday to Friday):

#### Boardroom Share Registrars Sdn Bhd

(Registration No. 199601006647/378993-D) 11<sup>th</sup> Floor, Menara Symphony, No. 5, Jalan Prof. Khoo Kay Kim, Seksyen 13, 46200 Petaling Jaya, Selangor Darul Ehsan, Malaysia

General Line : +603-7890 4700 Fax No. : +603-7890 4670 Officer : Encik Zulkernaen Abd Samad +603-7890 4741 (Zulkernaen.Samad@boardroomlimited.com) Leadership

Leadership

Responsible<br>Governance

Sustainability<br>Report

08

07

06

05